## Download Free Dvd Pro Autopano With Photography Panoramic Learn

Getting the books **Dvd Pro Autopano With Photography Panoramic Learn** now is not type of inspiring means. You could not single-handedly going later than books deposit or library or borrowing from your connections to admittance them. This is an very easy means to specifically get lead by on-line. This online proclamation Dvd Pro Autopano With Photography Panoramic Learn can be one of the options to accompany you following having other time.

It will not waste your time. take me, the e-book will definitely declare you new matter to read. Just invest tiny times to door this on-line declaration **Dvd Pro Autopano With Photography Panoramic Learn** as with ease as review them wherever you are now.

#### **KEY=WITH - MADELYNN IZAIAH**

#### The HDRI Handbook 2.0

## High Dynamic Range Imaging for Photographers and CG Artists

Rocky Nook, Inc. **! BONUS DVD ONLY WITH THE PRINT EDITION (NOT AVAILABLE WITH eBOOKS) ! In 2007, The HDRI Handbook was the first book to present this revolutionary new field to a larger audience. These days HDRI is a fully mature technology available to everyone. Real estate and landscape photographers have adopted it as part of their regular workflow, it has become one of the hottest trends for ambitious amateurs and creative professionals alike, and the modern movie industry would be completely dysfunctional without it. Now The HDRI Handbook 2.0 redefines its own gold standard. It has been completely rewritten and is packed with practical hints and tips, background knowledge, reference tools, breathtaking artist portfolios, and inspiring interviews. The book includes dozens of new step-by-step tutorials. Beginners will get a methodically solid introduction and advanced readers will be able to refine their technique to perfection. Topics include:- Understanding the foundation of HDRI- HDR software comparisons and evaluations- Capturing HDR images: today and tomorrow- Tonemapping for creating superior prints- HDR image processing and compositing- Shooting and stitching HDR panoramas- Image-based lighting and CG rendering 2.0 updates include:- New cameras, sensors, and HDR beamsplitter rigs- Open Camera Controller for endless auto-bracketing- Correct RAW pre-processing and ghost removal- Dozens of practical, easy-to-follow tutorials- A structured approach to tonemapping, inspired by Ansel Adams- Set etiquette and tips for capturing HDR panos for visual effects- Seven artist spotlights showing unique perspectives on HDRI- Seven crossword puzzles: a fun way to test yourself ! BONUS DVD ONLY WITH THE PRINT EDITION (NOT AVAILABLE WITH eBOOKS) !**

#### Serious Games and Edutainment Applications

#### Volume II

Springer **With the continued application of gaming for training and education, which has seen exponential growth over the past two decades, this book offers an insightful introduction to the current developments and applications of game technologies within educational settings, with cutting-edge academic research and industry insights, providing a greater understanding into current and future developments and advances within this field. Following on from the success of the first volume in 2011, researchers from around the world presents up-to-date research on a broad range of new and emerging topics such as serious games and emotion, games for music education and games for medical training, to gamification, bespoke serious games, and adaptation of commercial off-the shelf games for education and narrative design, giving readers a thorough understanding of the advances and current issues facing developers and designers regarding games for training and education. This second volume of Serious Games and Edutainment Applications offers further insights for researchers, designers and educators who are interested in using serious games for training and educational purposes, and gives game developers with detailed information on current topics and developments within this growing area.**

*2*

## Ultimate Field Guide to Travel Photography

National Geographic Books **A practical reference draws on the expertise of National Geographic Traveler photographers to include coverage of panoramas, portraits and narrative series while sharing guidelines for selecting and transporting equipment. Original.**

### Closeup Shooting

## A Guide to Closeup, Tabletop, and Macro Photography

**Close up photography is one of the most fascinating areas in the field. This illustrated guide takes the reader on a journey into the wonderful world of small, smaller, and smallest objects and show how to capture their beauty with photographic images.**

#### Telephoto Work

## You Can Draw Faces

Publications International Limited

## New Perspectives on Computer Concepts 2018: Introductory

Cengage Learning **In today's world where technology impacts every aspect of life, you need to know how to evaluate devices, choose apps, maintain a professional online reputation, and ensure digital security. NEW PERSPECTIVES ON COMPUTER CONCEPTS 2018, INTRODUCTORY offers the insights to help. This book goes beyond the intuitive how-to of apps and social media to delve into broad concepts that are guiding current technologies such as self-driving cars, virtual reality, file sharing torrents, encrypted communications, photo forensics, and the Internet of Things. Numerous illustrations and interactive features make mastering technical topics a breeze, while the book's proven learning path is structured with today's busy reader in mind. This edition offers an insightful overview of what today's readers must know about using technology to complete an education, secure a successful career, and engage in issues that shape today's world. Important Notice: Media content referenced within the product description or the product text may not be available in the ebook version.**

#### Adobe Illustrator 9.0

Adobe Press **Showcases the computer graphics program's updated features while demonstrating fundamental and advanced Illustrator concepts and displaying professionally designed projects.**

## Adobe Illustrator CS5 Classroom in a Book

Pearson Education **Creative professionals seeking the fastest, easiest, most comprehensive way to learn Adobe Illustrator CS5 choose Adobe Illustrator CS5 Classroom in a Book from the Adobe Creative Team at Adobe Press. The 15 project-based lessons in this book show readers step-by-step the key techniques for working in Illustrator CS5. Readers learn how to create vector artwork for virtually any project and across multiple media: print, websites, interactive projects, and video. In addition to learning the key elements of the Illustrator interface, they'll learn how to integrate their artwork with Adobe Flash movies, Adobe InDesign layouts, and Adobe Flash Catalyst software to add interaction to their designs. This completely revised CS5 edition covers new perspective drawing tools, variable-width watercolor strokes, multiple artboards with video-specific presets, the new**

**realistic Bristle brush and Shape Builder tool, and the ability to maintain consistent raster effects across media. "The Classroom in a Book series is by far the best training material on the market. Everything you need to master the software is included: clear explanations of each lesson, step-by-step instructions, and the project files for the students." —Barbara Binder, Adobe Certified Instructor, Rocky Mountain Training. Classroom in a Book®, the best-selling series of hands-on software training workbooks, helps you learn the features of Adobe software quickly and easily. Classroom in a Book offers what no other book or training program does—an official training series from Adobe Systems Incorporated, developed with the support of Adobe product experts. All of Peachpit's eBooks contain the same content as the print edition. You will find a link in the last few pages of your eBook that directs you to the media files. Helpful tips: If you are able to search the book, search for "Where are the lesson files?" Go to the very last page of the book and scroll backwards. You will need a web-enabled device or computer in order to access the media files that accompany this ebook. Entering the URL supplied into a computer with web access will allow you to get to the files. Depending on your device, it is possible that your display settings will cut off part of the URL. To make sure this is not the case, try reducing your font size and turning your device to a landscape view. This should cause the full URL to appear.**

## Figure Study Made Easy

**Subject Covered: The human figure is a three dimensional structure of solid blocks havingweight and to draw it convincingly you must learn how to create an illusion of solid form ona two dimensional sheet of paper.The topics in this book are arranged conveniently in step by step sequential chapters, whichwill show you how to capture the spirit and evolution of the figure. This will streamline yourthoughts and result in capturing the essence of the figure in the shortest time. The approachof this book is based on teachings of the great masters of this subject which resulted in figuredrawings of unforgettable strength and beauty.This book explains all the necessary guidelines towards the proper study of the human figure.Whether you want to learn figure drawing as a hobby or make a career out of it, the simpleinstructions in this book will help you in achieving that goal.Remember the key to successful drawing of the human figure is to practise one concept at a time.**

## National Geographic Complete Photography

National Geographic Books **This book combines how-to advice, knowledgeable commentary, and useful tips on how to take and look at photographs. Throughout, voices and photographs from the greatest of National Geographic**

## Vasa I

## The Archaeology of a Swedish Warship of 1628

Statens Maritima Museer **This book is the first in a new series of monographs to be published on Sweden's royal ship, Vasa , which sank on its maiden voyage on August 10th 1628. Volume I will put the series in context, presenting the background to the ship's story, its excavation and salvage, as well as an overview of the the finds and their context. Future volumes will examine the armaments, the engineering and the on-board community of the ship, as well as its place in society.**

#### Fundamentals of Grid Computing

## Theory, Algorithms and Technologies

CRC Press **The integration and convergence of state-of-the-art technologies in the grid have enabled more flexible, automatic, and complex grid services to fulfill industrial and commercial needs, from the LHC at CERN to meteorological forecasting systems. Fundamentals of Grid Computing: Theory, Algorithms and Technologies discusses how the novel technologies**

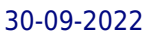

# Essentials of Dental Radiography for Dental Assistants and Hygienists

Prentice Hall

#### The EROS Program

## The Adobe Photoshop Lightroom 4 Book

## The Complete Guide for Photographers

Adobe Press **Looks at the features of Photoshop Lightroom 4, covering such topics as importing photos, using the Library module, image editing, sharpening and noise reduction, exporting from Lightroom, and printing.**

## Adobe InDesign CS5 Classroom in a Book

Pearson Education India

## Adobe Photoshop Lightroom 3 Classroom in a Book

Pearson Education **Serious digital photographers, amateur or pro, who seek the fastest, easiest, most comprehensive way to learn Adobe Photoshop Lightroom 3 choose Adobe Photoshop Lightroom 3 Classroom in a Book from the Adobe Creative Team at Adobe Press. The 10 project-based lessons in this book show readers step-by-step the key techniques for working in Photoshop Lightroom 3. Photoshop Lightroom 3 delivers a complete workflow solution for the digital photographer. Readers learn how to manage large volumes of digital photographs, work in a non-destructive environment to allow for fearless experimentation, and perform sophisticated image processing tasks to easily produce good-looking pictures and polished presentations for both web and print. The newly expanded version of this software offers accelerated speed with refined, powerful performance. This completely revised Photoshop Lightroom 3 cross-platform edition covers how to work in the new import interface, add audio to your slideshows, shoot tethered, use the new crop overlay tool, customize a watermark, simulate film grain in your images, utilize more options for publishing your work online, and further customize your print packages. All of Peachpit's eBooks contain the same content as the print edition. You will find a link in the last few pages of your eBook that directs you to the media files. Helpful tips: If you are able to search the book, search for "Where are the lesson files?" Go to the very last page of the book and scroll backwards. You will need a web-enabled device or computer in order to access the media files that accompany this ebook. Entering the URL supplied into a computer with web access will allow you to get to the files. Depending on your device, it is possible that your display settings will cut off part of the URL. To make sure this is not the case, try reducing your font size and turning your device to a landscape view. This should cause the full URL to appear.**

## Canon Lenses

Silver Pixel Press

## Essential Color Management

Eureka Imaging Publications

#### Christologia

**CCEL** 

Guide to Risk Assessment and Allocation for Highway Construction Management

#### Ada 95

## The Lovelace Tutorial

Springer Science & Business Media **Lovelace provides an introduction to Ada 95, one of the most widely used programming languages in the world. Although the reader is assumed to have a basic understanding of programming, no prior exposure to Ada is assumed and all the basics of the language are covered. The book comprises eighteen chapters each of which is composed of short sections designed to cover a small number of key concept and to provide a test question to check the reader's understanding of the concepts covered. Each chapter then concludes with a small quiz to help ensure that the reader has grasped the principles covered in the chapter. One of Ada 95's new features, its object-oriented facilities, is covered in depth, and all of the essential features of Ada programming are covered thoroughly. In Ada 95 significant enhancements were also added to Ada's ability to interface with other programming languages (such as C, Fortran, and Cobol) and these are covered in one chapter. As a result both students and professional programmers learning Ada for the first time will welcome this new text.**

## Pocket Artist

Usborne Books **Draw, colour and create all your favourite subjects by follwing these simple instructions and fun step-by-step examples. Hundreds of ideas combined with expert advice on technique and materials ensure professional-looking results.**

## The World at Night

## Spectacular photographs of the night sky

White Lion Publishing **See the full beauty of our night sky revealed as never before in over 200 photographs from around the world. Bringing together the images of over 40 photographers across 25 countries, be astounded by the lights of the night sky in some of the darkest places on earth; discover the beauty of galaxies, planets, and stars; view great celestial events; and see some of the world's most important landmarks against the backdrop of an incredible nightscape. Babak Tafreshi, founder of the international organization The World at Night, has curated the images in this collection—many of them previously unseen—to reveal the true splendor of the sky at night. A specialist guide to night-sky photography will help you capture your own gorgeous images of the heavens. Commentary on the science, astronomy, and photography accompany stunning images organized by theme: Symbols of all nations and religions embraced by one sky of endless beauties UNESCO World Heritage Sites at night The Universe revealed through constellations, sky motions, atmospheric phenomenon, Aurora, and other wonders Images highlighting the beauty of dark skies away from light-polluted urban areas Celestial events, from great comets to spectacular eclipses Astro-tourism destinations, like ancient astronomical monuments and modern observatories**

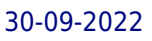

Taylor & Francis **This book was first published in 1967. This volume contains a number of essays looking at Scottish business history, its sources and archives. Section two explores domestic and enterprise organsation with examples of lead-mining, joint stock and he law, the Glasglow savings bank and the east coast herring fishing. Section three expands Scottish Enterprise overseas from 1707 to the nineteeth century.**

#### Roseannearchy

## Dispatches from the Nut Farm

Simon and Schuster **Roseanne sold her soul to the devil in order to become famous--and now she wants it back. As controversial, original, and funny as ever, Roseanne returns to the page, honing her razor sharp observations on hypocrisy, hubris, tackling menopause, pharmaceuticals, and her grandkids, too. Bold, brash, and insightful, Roseanne discusses the humour of her everyday life alongside more serious topics as class warfare, feminism, the cult of celebrity, and Kabbalah. --On Angelina Jolie and Brad Pitt: "They make about \$40 million a year in violent, psychopathic movies and give away three of it to starving children, trying to look as if they give a crap about humanity." --On depression meds: "Did you ever think maybe we're supposed to be depressed? The economy is in the crapper, there's a never ending war, our kids are ungrateful little bastards ... half the world is starving and the other half is trying to lose weight! Maybe we should be depressed."**

## New Tastes in Green Tea

#### A Novel Flavor for Familiar Drinks, Dishes, and Desserts

Kodansha International **Lauded for its medicinal and healthful properties and low caffeine, green tea is said to help prevent cancer, maintain a healthy blood cholesterol, control high blood pressure and more. This inspiring new cookbook introduces ideas for incorporating green tea into a modern lifestyle.**

## Creative Lighting

#### Digital Photography Tips and Techniques

John Wiley & Sons **How to make digital photography lighting more creative—andless challenging! How do you master the art of lighting your photographs? Gobeyond the basics, go beyond the "rules," and get creative with thehelp of renowned photographer Harold Davis. In this book, Haroldshows you how to break the boundaries of conventional wisdom andcreate unique, lively, and beautifully lit photographs. Packed with tips and tricks as well as stunning examples of theauthor's creativity, this book will both inform and inspireyou to create your own lighting style. Teaches you when and how to control the light in yourphotographs Reviews the basic "rules" of digital photographylighting and shows you how to break the rules to create your ownuniquely lit images Helps you start building a lighting style of your own Includes stunning examples of the author's photographyand lighting techniques Whether you're a beginner or a seasoned digital photographer,you'll find ideas and techniques to spark your creativity.**

### The Adversary

Wizards of the Coast **In this third book of the Sundering series kicked off by R.A. Salvatore and the dark elf Drizzt, SCRIBE award-winning author Erin M. Evans thrusts her signature character Farideh into a maelstrom of devilish politics and magical intrigue that will have far-reaching implications for the future of the Forgotten Realms. As the chaos of the Sundering rages around her, young warlock Farideh faces a more personal turmoil wrought by a deal she made with a devil years ago. Hoping to protect her twin sister, she leaves everything she holds dear to assist a wizard in a scheme that pits the devils of the Nine Hells against the gods above. But when Farideh casts the spell to enter the wizard's remote mountaintop fortress, she picks up a stowaway—a Harper agent named Dahl who isn't so inclined to follow devilish demands. Dahl attempts to escape only to run into a village of odd people, lurking behind an impenetrable wall. Forced to gaze into the villagers' souls, Farideh points out the ones who seem different, only to watch as the wizard's guard carts them off to fates unknown. Are these villagers or prisoners? Are they blessed or doomed by the gods? As the wizard's guessing game proves more and more diabolical, Farideh resolves to unravel his secrets—even if it means she'll lose her own soul to the Nine Hells. From the Hardcover edition.**

## The Seven Sisters

**Aboriginal artist Reggie Sultan spent part of his early childhood catching goannas and rabbits and learning about bush food from his mother, uncle and other relatives who belonged to the Kaititja tribe near Barrow Creek in Central Australia. The Seven Sisters represent Pleiades, a small star cluster seen within the Milky Way. Various Aboriginal legends describe the sisters visiting the earth and interacting with its inhabitants, and Reggie Sultan gives an illustrated account of this.**

## Ultimate Field Guide to Photography

National Geographic Books **Offers detailed instruction in photographic skills, including selecting a digital camera, using point-and-shoot and other film cameras, making better prints, scanning and archiving, digital editing, and conceiving projects.**

## Catalog E.

Legare Street Press **This work has been selected by scholars as being culturally important and is part of the knowledge base of civilization as we know it. This work is in the public domain in the United States of America, and possibly other nations. Within the United States, you may freely copy and distribute this work, as no entity (individual or corporate) has a copyright on the body of the work. Scholars believe, and we concur, that this work is important enough to be preserved, reproduced, and made generally available to the public. To ensure a quality reading experience, this work has been proofread and republished using a format that seamlessly blends the original graphical elements with text in an easy-toread typeface. We appreciate your support of the preservation process, and thank you for being an important part of keeping this knowledge alive and relevant.**

#### Litchi

# Cultivation, Diseases and Their Management Brief Calculus

## An Applied Approach

**Designed specifically for the non-math major who will be using calculus in business, economics, or life and social science courses, Brief Calculus: An Applied Approach, 7/e, addresses students' weak math skills through added structure and guidance on how to study math. Special student-success-oriented sections include chapter-opening Strategies for Success; What You Should Learn--and Why You Should Learn It; Section Objectives; Chapter Summaries and Study Strategies; Try Its; Study Tips; and Warm-Up exercises. In addition the text presents Algebra Tips at point of use and Algebra Review at the end of each chapter.**

## Achieve Planner

**The Achieve Planer is engineered to help take your largest life goals and reach them. Monthly organization sheets keep you on track and highlight the tools you have to make steps towards your goals. Daily sheets provide reflection space to keep you grounded to the positives each day offers, while including the normal organization space for to-dos, appointments, and notes like other planners. The Achieve Planner is the perfect way to keep life organized, on track, and full of value. The Achieve Planner features a hard cover to ensure it holds up to heavy use and is small enough to carry handy; fitting in most handbags.**

## Introductory Statistics

John Wiley & Sons **Through four previous editions, Introductory Statistics has made statistics both interesting and accessible to a wide and varied audience. The realistic content of its examples and exercises, the clarity and brevity of its presentation, and the soundness of its pedagogical approach have received the highest remarks from both students and instructors. Now this bestseller is available in a new Fifth Edition.**

#### Rational Acoustics Smaart V7 User Guide

**From Rational Acoustics, the owners & developers Smaart(r), comes the official Smaart v.7 User Guide. The Smaart v.7 User Guide is a comprehensive guide to working with professional audio's most widely used system analysis & optimization software. All of Smaart v.7's measurement capabilities are covered in detail, along with helpful illustrations and application examples. It also includes sections on fundamental audio concepts, navigating the user interface, capturing & managing data as well as an extensive set of appendices covering measurement rig setup, licensing & installation, applicable standards and even some suggested further reading.Written in Rational Acoustics signature approachable easy-to-read style, with just the right amount of geeky humor, the Smaart v.7 User Guide is more than just a software manual, it is a fantastic all-in-one reference that Smaart users will find themselves returning to again and again.**

## Essentials Of Vlsi Circuits And Systems

PHI Learning Pvt. Ltd.

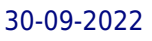